# **Spreadsheet Adapter**

With the **Spreadsheet** adapter you can access Excel documents via their workbook-sheet-row-cell structure and create CSV files out of Excel documents.

The Spreadsheet adapter uses the [HSSF and XSSF](http://poi.apache.org/spreadsheet/index.html) component of [Apache POI.](http://poi.apache.org/)

**Example File (Builder project Spreadsheet):**

<your example path>\Libraries\Spreadsheet\uml\useLibSpreadsheet.xml

# <span id="page-0-0"></span>Data Model of the Spreadsheet Adapter

The adapter provides a data model (**Workbook**, **Sheet**, **Row**, **Cell**) representing the Excel document. This data model is created by calling one of the various **createWorkbook** operations.

Figure: Data Model of the Spreadsheet Adapter

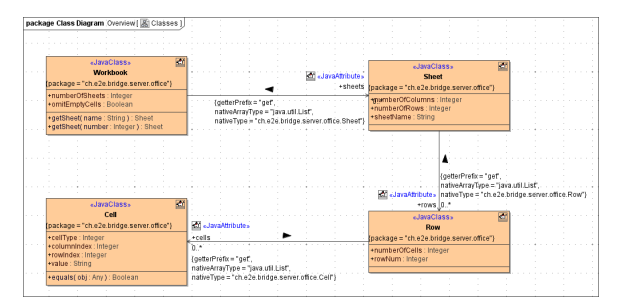

# <span id="page-0-1"></span>Creating a Workbook

Figure: Activity for Creating a Workbook

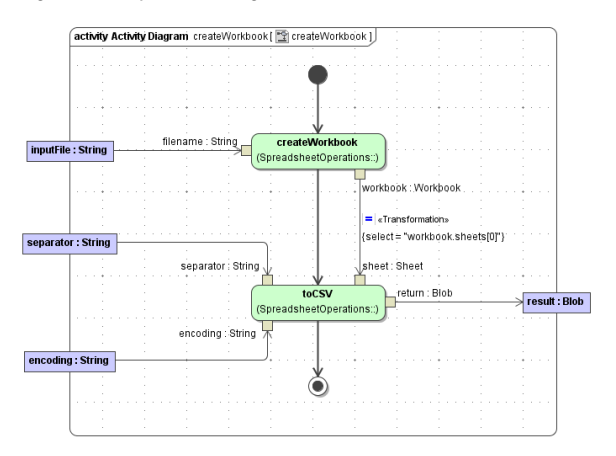

#### <span id="page-0-2"></span>**createWorkbook( filename : String ) : Workbook**

returns a **Workbook** object (empty cells/rows are omitted)

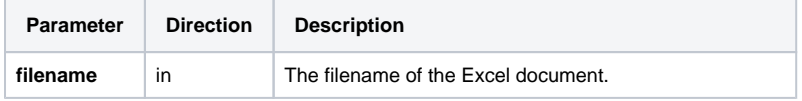

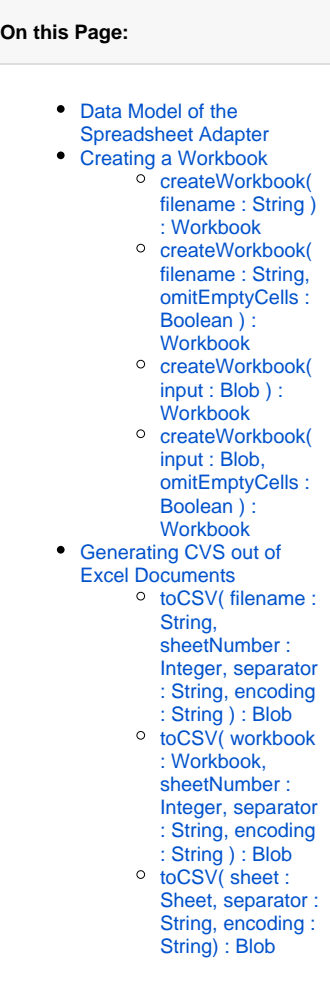

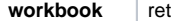

## <span id="page-1-0"></span>**createWorkbook( filename : String, omitEmptyCells : Boolean ) : Workbook**

returns a **Workbook** object

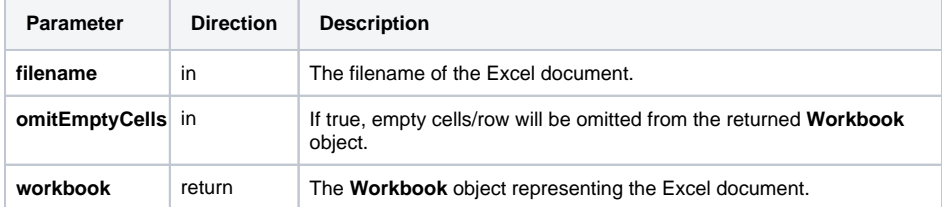

#### <span id="page-1-1"></span>**createWorkbook( input : Blob ) : Workbook**

returns a **Workbook** object (empty cells/rows are omitted)

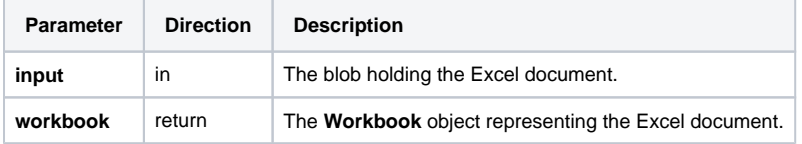

## <span id="page-1-2"></span>**createWorkbook( input : Blob, omitEmptyCells : Boolean ) : Workbook**

returns a **Workbook** object

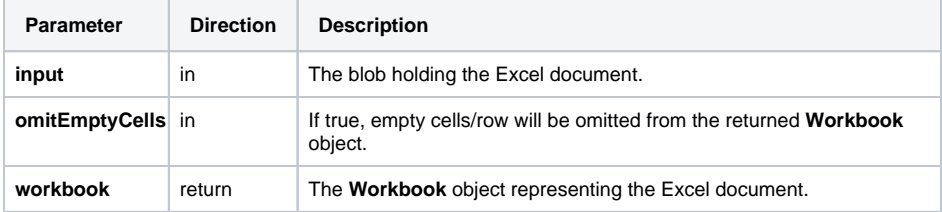

# <span id="page-1-3"></span>Generating CVS out of Excel Documents

The adapter provides various **toCVS** operations to generate CVS documents out of Excel documents.

Figure: Acticity for Generating a CVS Document

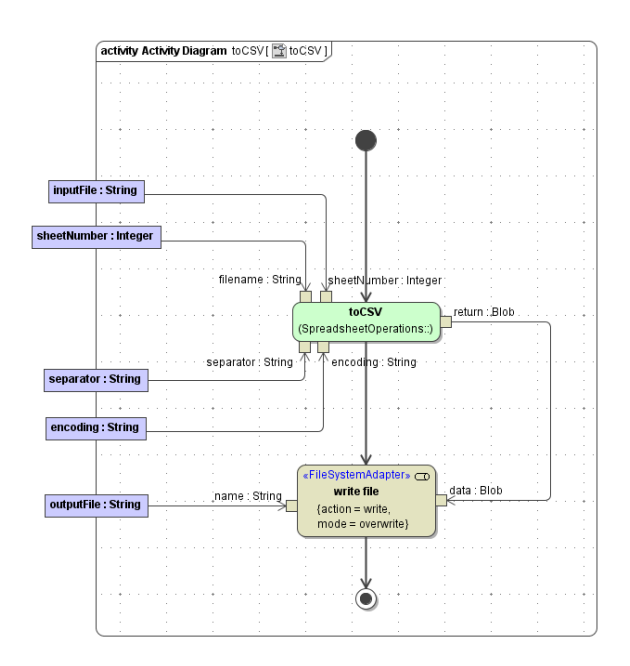

### <span id="page-2-0"></span>**toCSV( filename : String, sheetNumber : Integer, separator : String, encoding : String ) : Blob**

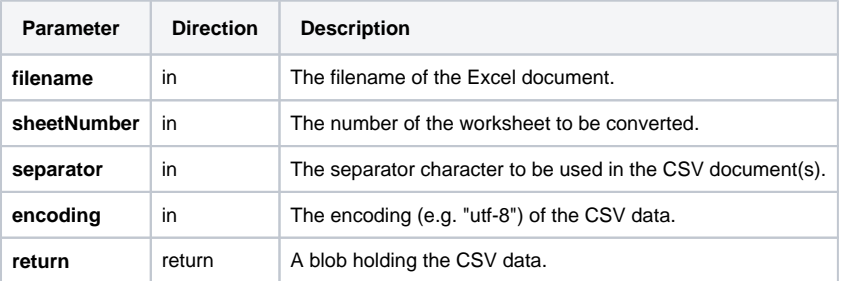

There are variants of this operation where sheetNumber (default: 0), separator (default: ,) or encoding do n't have to be set.

### <span id="page-2-1"></span>**toCSV( workbook : Workbook, sheetNumber : Integer, separator : String, encoding : String ) : Blob**

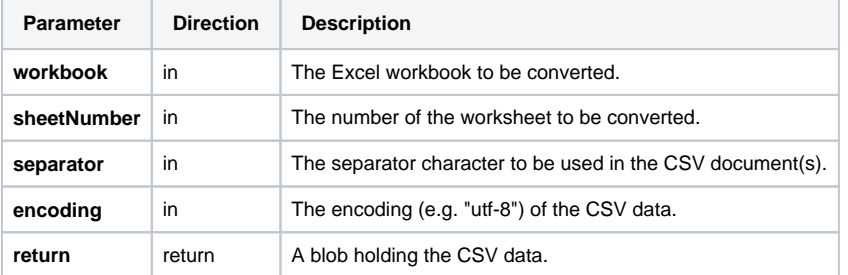

There are variants of this operation where sheetNumber (default: 0), separator (default: ,) or encoding do n't have to be set.

```
toCSV( sheet : Sheet, separator : String, 
encoding : String) : Blob
```
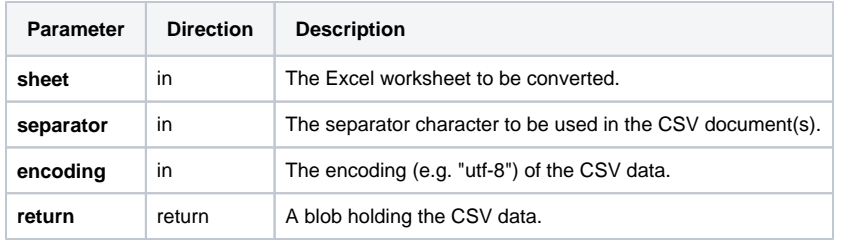

There are variants of this operation where separator (default: ,) or encoding does not have to be set.

Extract the **javadoc** folder from **spreadsheetadapter.jar** to get additional information on the Java methods wrapped by this adapter.